Autorzy: inż Michał Szcześniak, inż. Piotr Mioduszewski dr inż. Radosław Patyk e-mail:, mieteksszczesniak@wp.pl Instytucja: Politechnika Koszalińska, Katedra Mechaniki Technicznej i Wytrzymałości Materiałów

**Tytuł plakatu:** Zastosowanie metod komputerowych do projektowania specjalnych elementów nagniatających

Rolka

wygniatająca nr 1

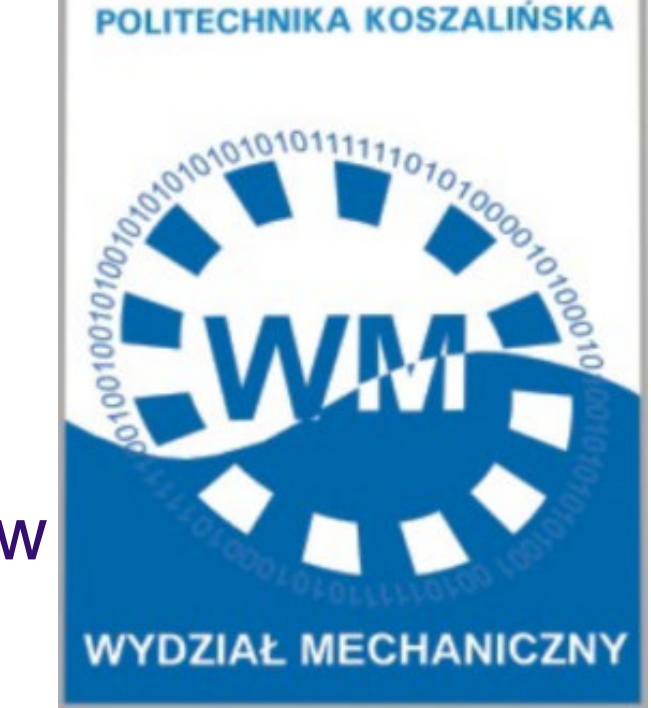

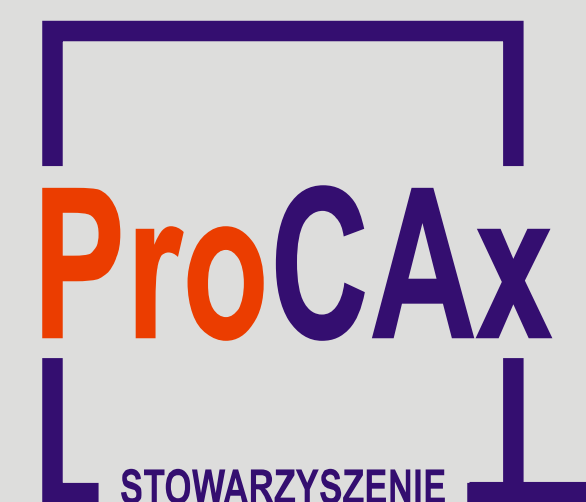

# **Wyspa Plakatowa Stowarzyszenia ProCAx**

IV Międzynarodowe Targi WIRTOTECHNOLOGIA 2011 6-9 października 2011, Sosnowiec, www.wirtotechnologia.pl

# **WIRTOTECHNOLOGIA**

Prace pokazane na plakatach będą wystawione przez 3 dni /5-7 X 2011r./ na targach WIRTOTECHNOLOGIA, a ich Autorzy zaprezentują szerzej swoje dokonania podczas prezentacji na "X Forum Inżynierskim ProCAx", w dniach 7 i 8 X 2011 r. w hotelu PRESTIGE ul. 11-ego Listopada 17 w Siewierzu.

Najlepsze prace, po recenzji zostaną opublikowane, w formie papierowej, jako typowe artykuły w miesięczniku **Mechanik** nr 1 i 2/2012

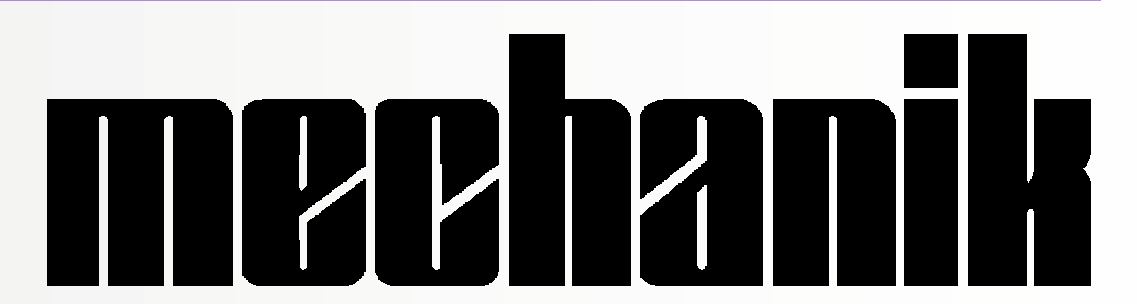

#### **Streszczenie:**

Jedną z metod na odpowiednie przygotowanie powierzchni pod proces nagniatania jest wygniatanie regularnych trójkątnych nierówności. Do wygniatania używa się najczęściej głowice które posiadają trzy rolki wygniatające. Odpowiednie zaprojektowanie tych rolek w znaczącym stopniu może poprawić jakość odwzorowania wygniatanych nierówności , co w dalszym procesie technologicznym przyczynia się do poprawienia jakości warstwy wierzchniej. W celu zaprojektowania odpowiednich rolek wygniatających zostały przeprowadzona analizy numeryczne w programie Ansys/Ls-dyna a następnie w oparciu o wyniki symulacji został stworzony obiekt 3D.

Symulacje wygniatania trójkątnych nierówności wykonane zostały dla kątów β (rys. 3) wynoszących odpowiednio 20º, 19º, 18º, 17º, 16º, 15º. Wysokość H (rys 3) zmieniała sie w zależności od wygniatanego kąta. Dla każdego kąta zostały wygniecione cztery nierówności. Następnie dla każdej z tych czterech nierówności został określony kąt β i wysokość H, wyniki te zostały uśrednione. Tabela 3 przedstawia uzyskany średni kąt β i wysokość H dla każdego z kątów. Na podstawie otrzymanych wyników został sporządzony wykres zależności obliczonej różnicy ∆β a zakładanym kątem β (rys. 4)

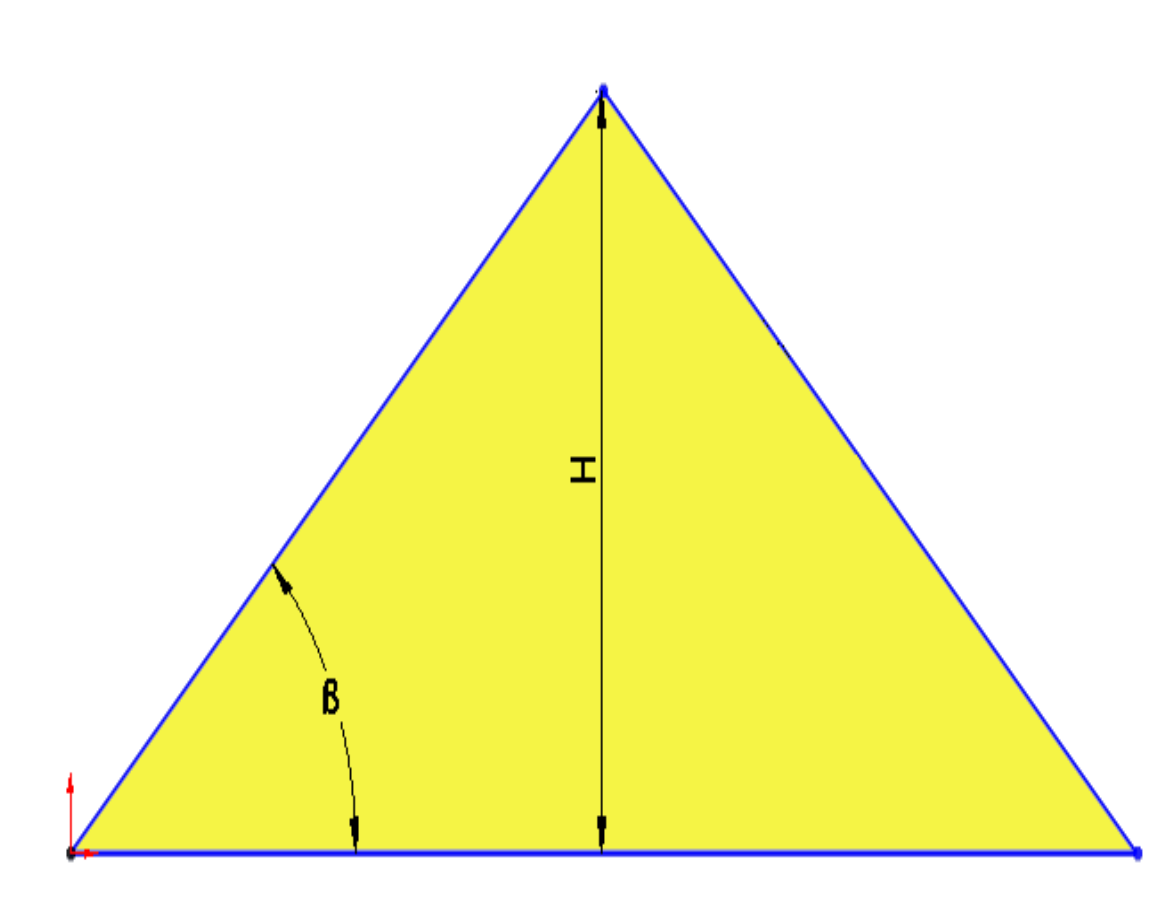

### **Analiza numeryczna procesu wygniatania trójk**ą**tnych nierówno**ś**ci**

Rys. 3 Widok trójkątnej nierówności **Wielesta Wyników Rys. 4 Wykres zależności między obliczona ró**ż**nic**ą ∆β **a zakładanym k**ą**tem** β

 $\boldsymbol{\omega}$ Stowarzy

Pierwszym etapem projektu była analiza numeryczna która została przeprowadzona dla kątów pochylenia ściany bocznej nierówności z zakresu do 15 do 20 stopni. W symulacji przyjęto przestrzenny stan naprężeń i płaski stan odkształceń. W tym celu wyodrębniono myślowo elementarne głębokości dl, zarówno w przedmiocie obrabianym jak i w narzędziu. Przyjęcie tych uproszczeń powoduje ze nie uwzględnia sie płynięcia materiału przed i za narzędziem w kierunku obwodowym. W przedstawionym schemacie (rys.1) , procesu wygniatania trójkątnych nierówności, występują trzy rolki. Każda z nich wygniata 1/3 zakładanej objętości trójkątnej nierówności, natomiast w analizie numerycznej zastosowano jedno narzędzie, które w swej budowie ma trzy kliny które wygniatają po 1/3 objętości wygniatanej nierówności (rys. 2). Narzędzie zamodelowano jako idealnie sztywne.

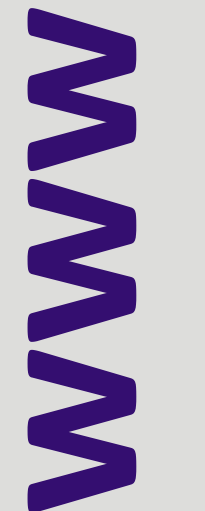

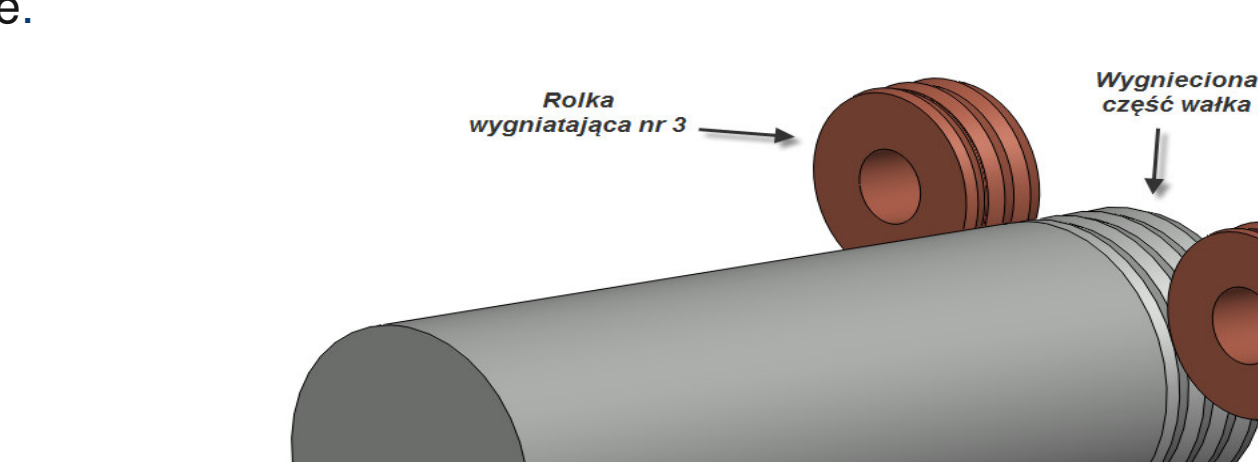

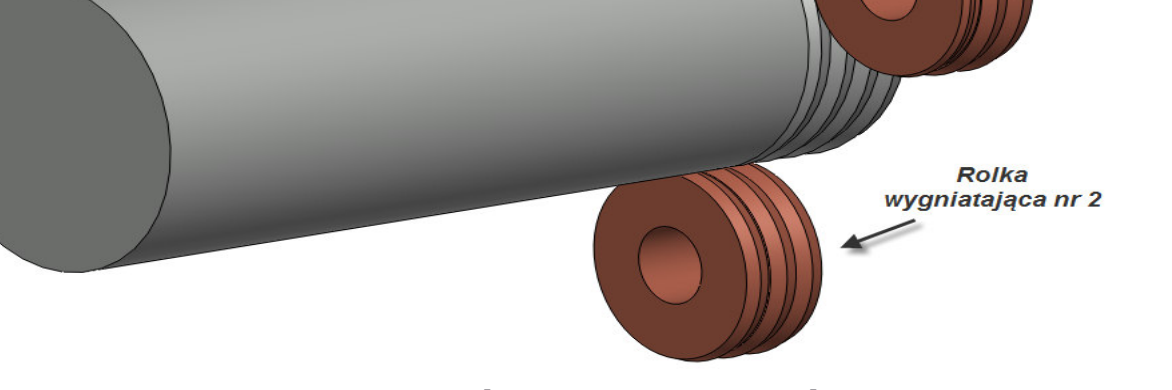

**Rys. 1 Schemat wygniatania trójk**ą**tnych nierówno**ś**ci Rys. 2 Schemat narz**ę**dzia przyj**ę**tego do symulacji** 

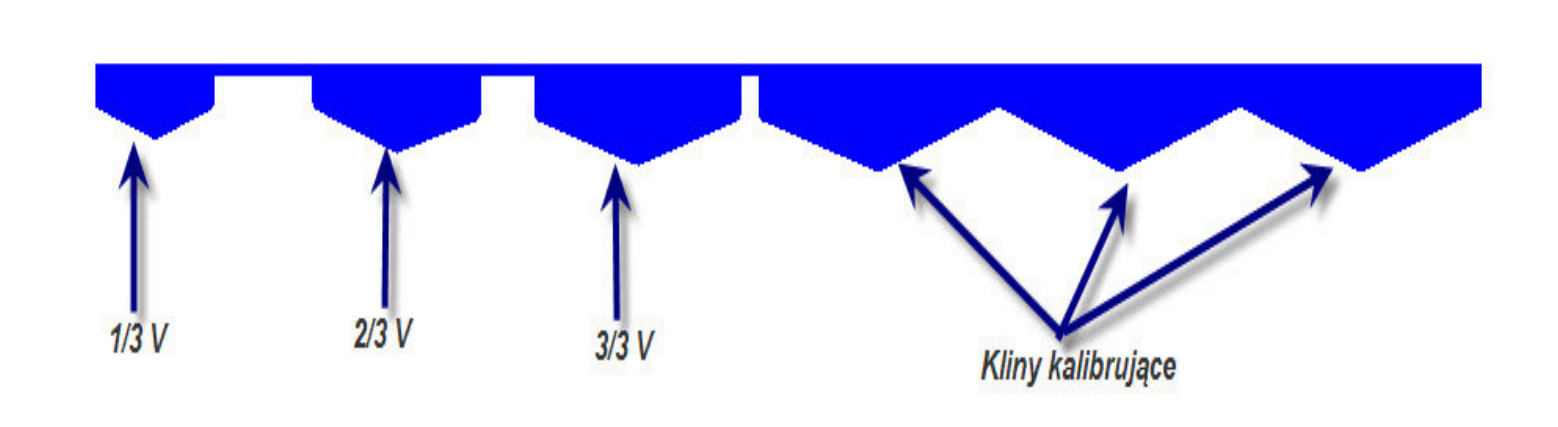

## **Wyniki analizy numerycznej**

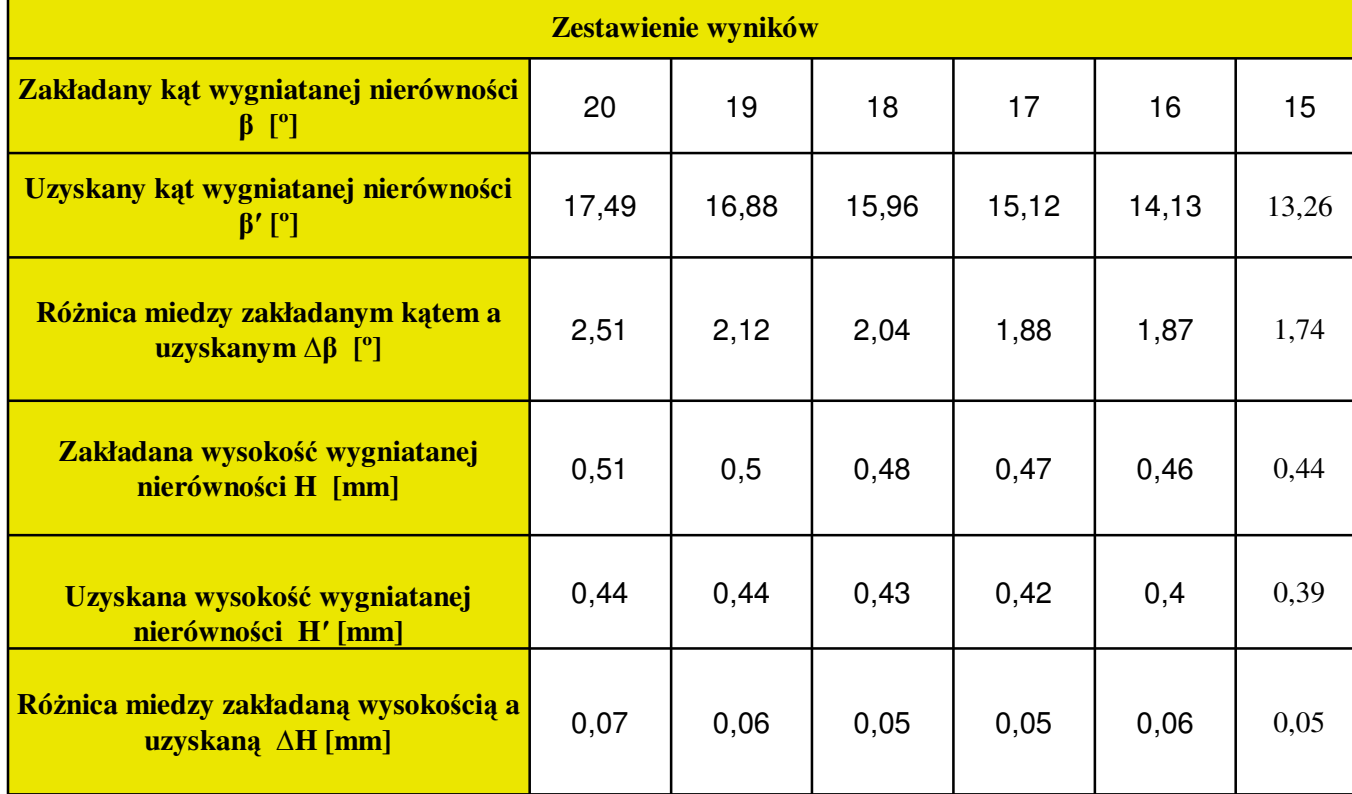

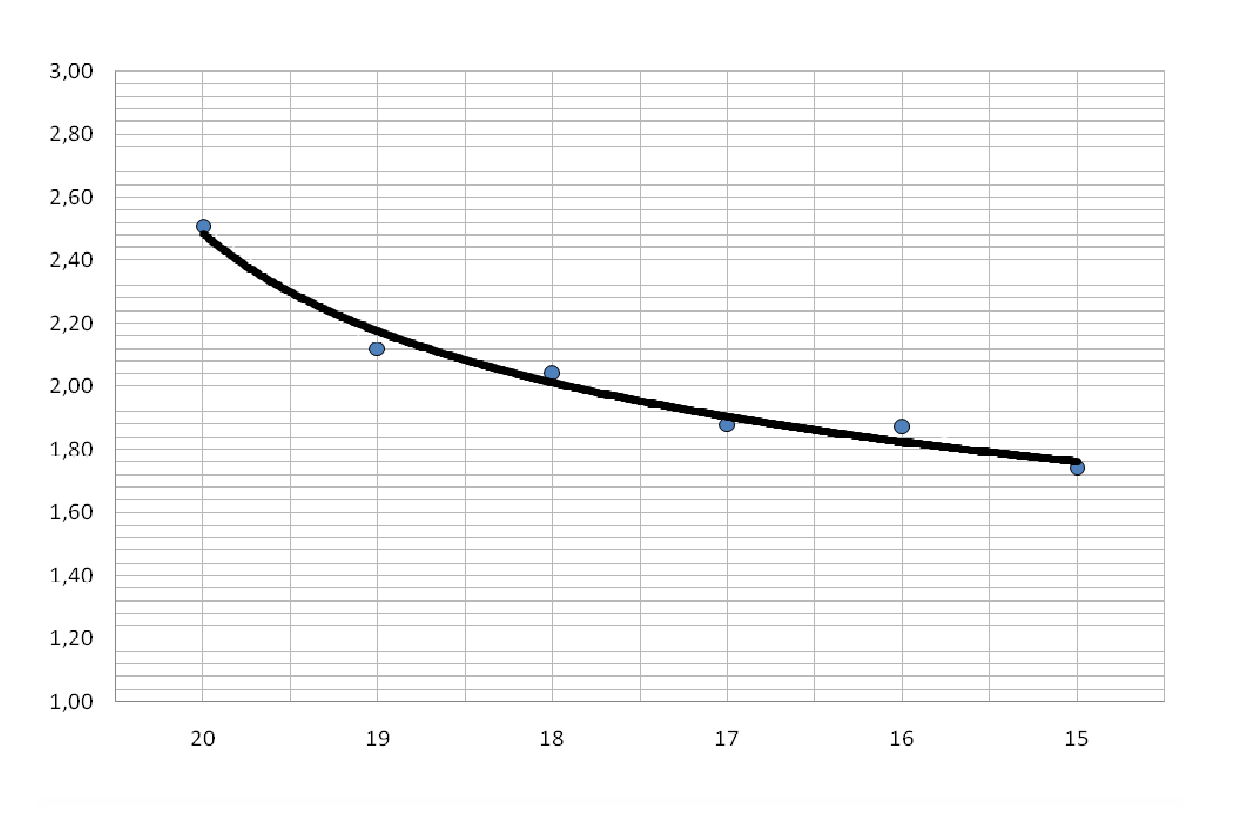

Z otrzymanych wyników wynika, że kąt uzyskany podczas wygniatani różni sie w znaczącym stopniu od kąta wynikającego z geometrii narzędzia. Przyczyną tego jest między innymi odsprężynowanie materiału a także trudność w wypełnieniu objętości między dwoma pierścieniami kalibrującymi, co jest bezpośrednio przyczyną uzyskiwania mniejszej wysokości wygniatanej trójkątnej nierówności. Dzięki przedstawionemu wykresowi (rys. 4) można przeprowadzić weryfikacje geometrii narzędzia, powiększając wartość zakładanego kąta β o wartość ∆β. Co w konsekwencji powinno spowodować zmniejszenie różnicy między kątem zakładanym a uzyskanym podczas procesu wygniatani trójkątnych nierówności. W celu sprawdzenia postawionego założenia wykonano symulacje dla zakładanych katów β równych: 20<sup>°</sup>, 18<sup>°</sup> i 15<sup>°</sup>, geometria narzędzia została zmodyfikowana, kąt zakładany został powiększony o odpowiednią wartość odczytaną z wykresu. Po weryfikacji geometrii narzędzia przeprowadzono symulacje dla kątów β równych 20<sup>°</sup>, 18<sup>°</sup>, 15<sup>°</sup>. Tabela 2 przedstawia wyniki przeprowadzonej analizy numerycznej, a rysunek 5 przedstawia przykładową mapę naprężeń. Ostatnim etapem było stworzenie obiektu 3D (rys. 6) w programie Solid Works .

| <b>Zestawienie wyników</b>                                                |       |       |       |
|---------------------------------------------------------------------------|-------|-------|-------|
| <b>Zakładany kąt wygniatanej nierówności β</b><br>l"ı                     | 20    | 18    | 15    |
| Uzyskany kąt wygniatanej nierówności β'<br>ľЧ                             | 19,73 | 17,73 | 14,83 |
| Różnica miedzy zakładanym katem a<br><b>uzyskanym</b> Δβ [ <sup>o</sup> ] | 0,27  | 0,27  | 0,17  |
| Zakładana wysokość wygniatanej<br>nierówności H [mm]                      | 0,51  | 0,49  | 0,44  |
| Uzyskana wysokość wygniatanej<br>nierówności H' [mm]                      | 0,47  | 0,45  | 0,41  |
| Różnica miedzy zakładana wysokością a<br>uzyskaną $\Delta H$ [mm]         | 0,04  | 0,04  | 0,03  |

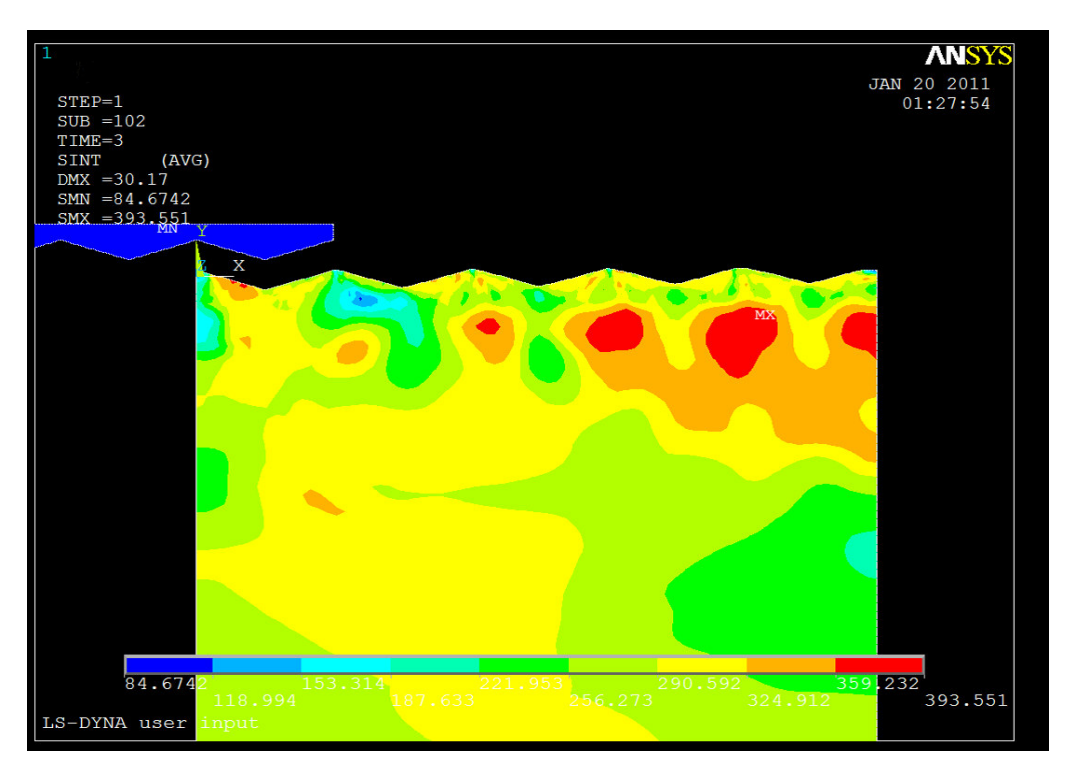

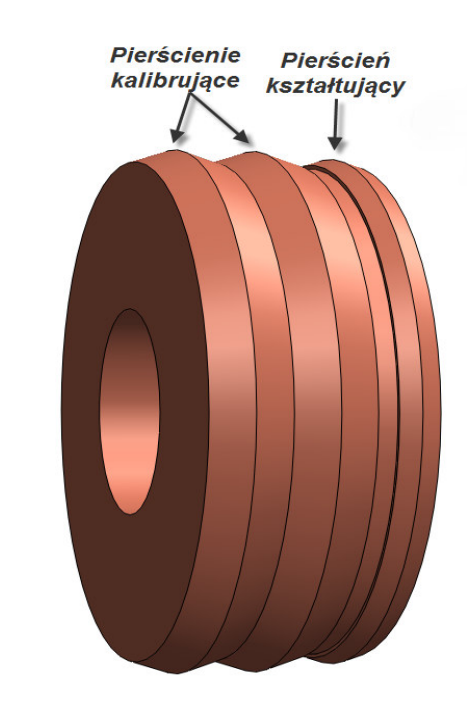

**Tab. 2 wyniki symulacji Rys. 5 Intensywno**ść **napr**ęż**e**ń **dla k**ą**ta** β **= 15º Rys. 6 Rolka do wygniatania trójk**ą**tnych nierówno**ś**ci**